## **Sisukord**

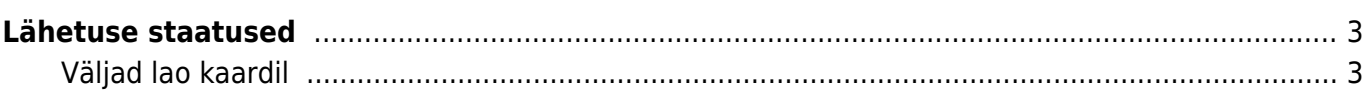

## <span id="page-2-0"></span>**Lähetuse staatused**

Lähetuste staatuste register asub Seadistused > Lao seadistused > Lähetuse staatused

Staatuste abil saab defineerida Lähetuse dokumendi olemist mingis tegevuse etapis. Näiteks kasutatakse lähetuse staatust laole komplekteerimise ülesande määramiseks ja kui ladu on kauba komplekteerinud, siis märgitakse samuti lähetusele kokkulepitud staatus. Nii saavad erinevad osapooled aru, millises etapis väljastus on.

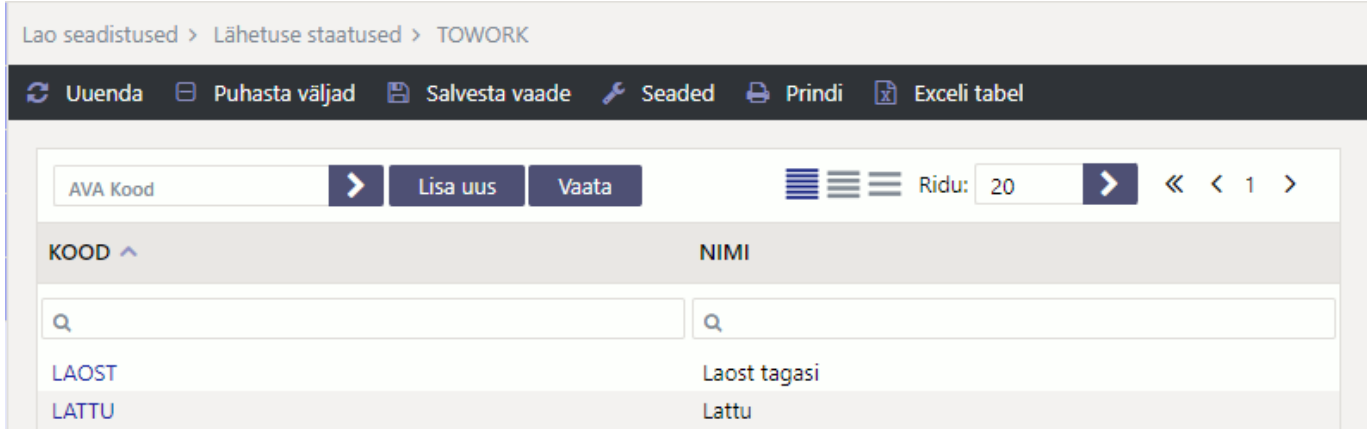

## <span id="page-2-1"></span>**Väljad lao kaardil**

From: <https://wiki.directo.ee/> - **Directo Help**

Permanent link: **[https://wiki.directo.ee/et/ladu\\_lahetused\\_staatused?rev=1667381354](https://wiki.directo.ee/et/ladu_lahetused_staatused?rev=1667381354)**

Last update: **2022/11/02 11:29**

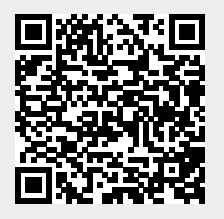